## **Exhibit "1"**

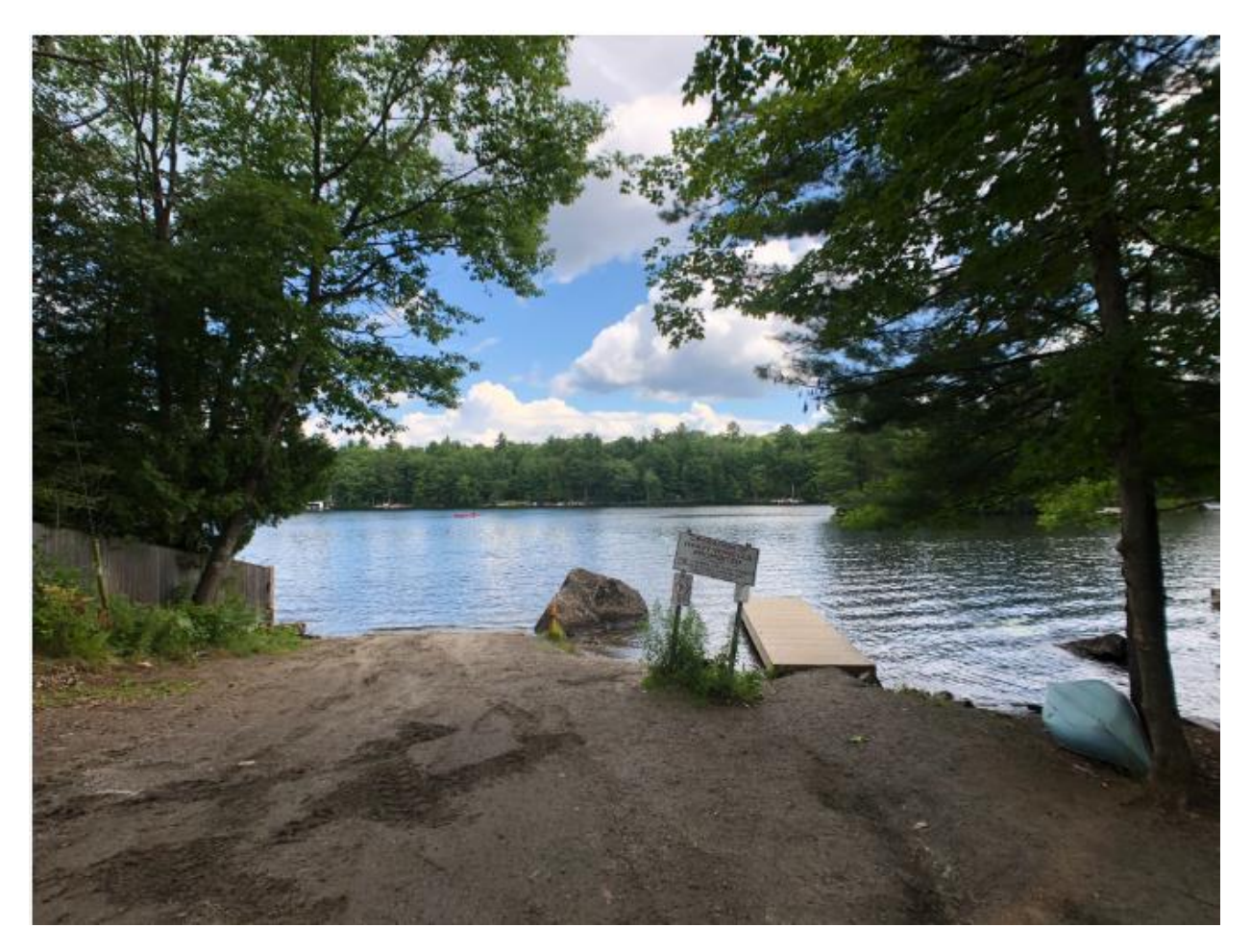

Picture 1

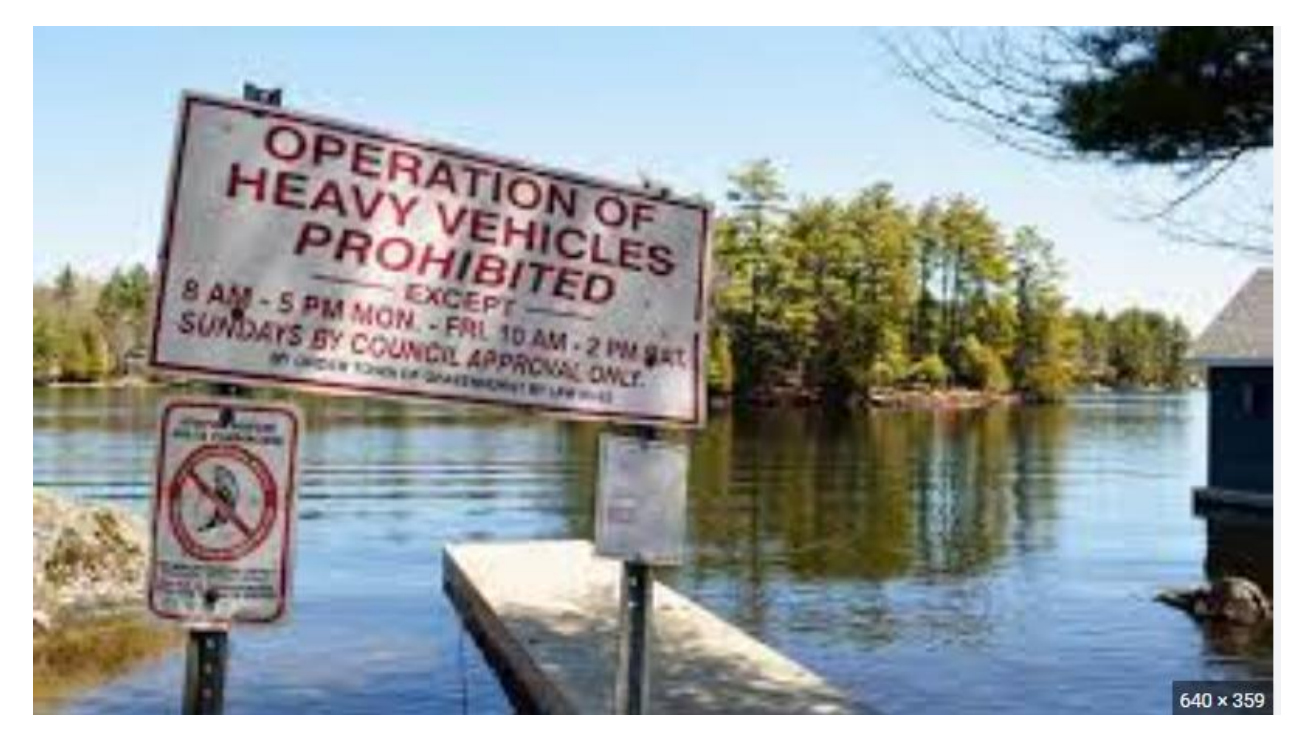

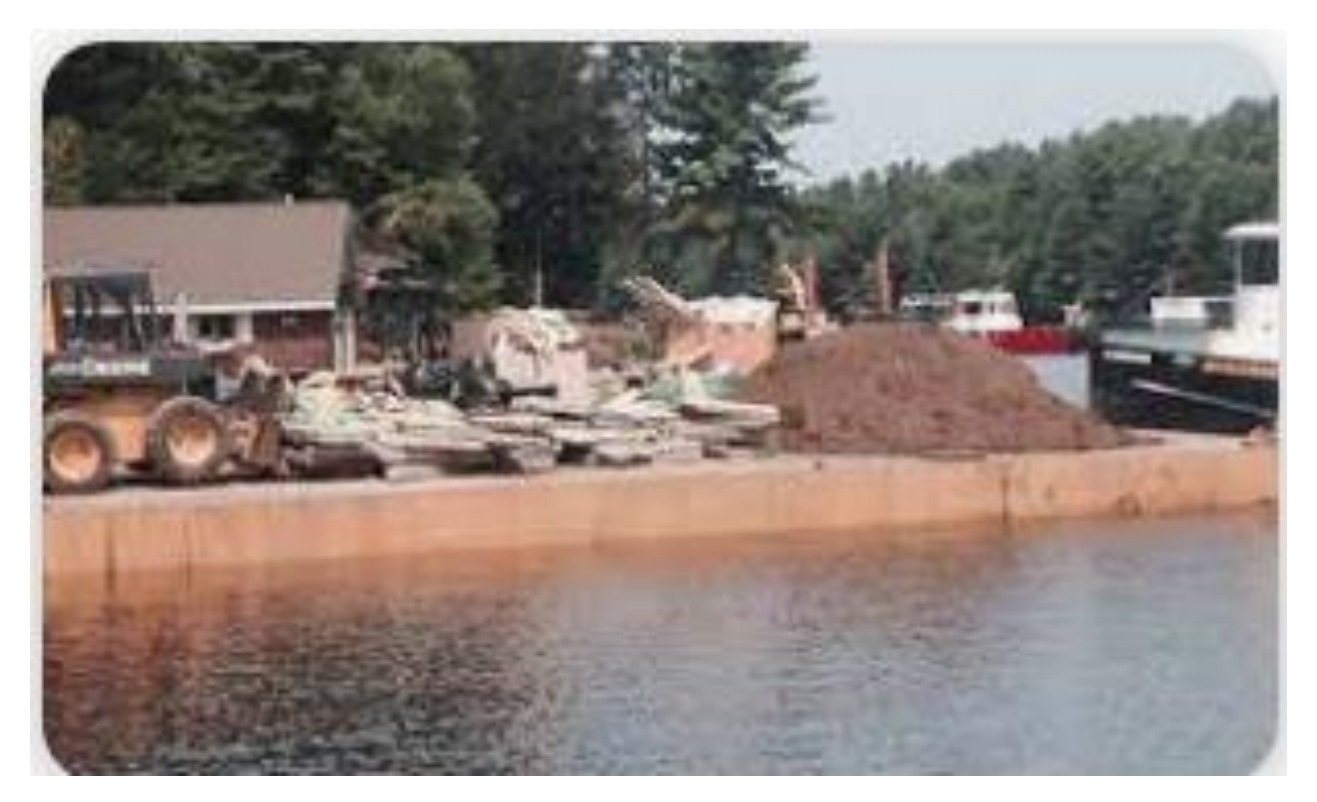

Picture 3

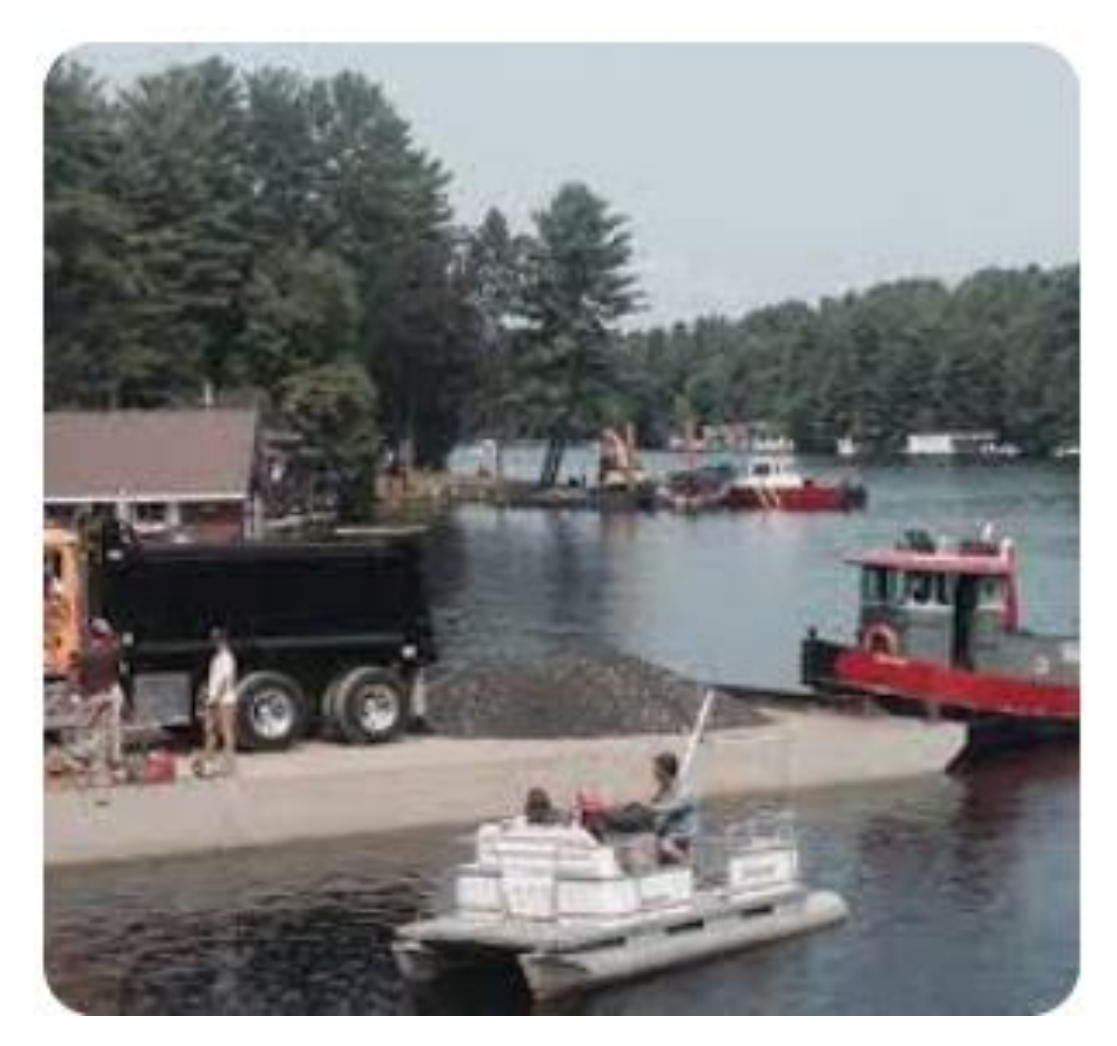